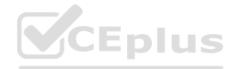

# Veeam.Premium.VMCE2021.by.VCEplus.90q - DEMO

Number: VMCE2021 VCEplus Passing Score: 800 Time Limit: 120 min File Version: 1.6

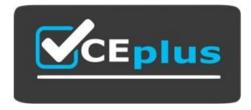

Exam Code: VMCE2021

Exam Name: Veeam Certified Engineer 2021

Certification Provider: Veeam

Certification Provider: Veeam Website: www.vceplus.com - www.vceplus.co - www.vceplus.io

Free Exam: https://vceplus.com/exam-vmce2021/

Questions & Answers Exam Engine is rigorously checked before being put up for sale. We make sure there is nothing irrelevant in VMCE2021 exam products and you get latest questions. We strive to deliver the best VMCE2021 exam product for top grades in your first attempt.

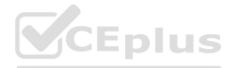

# Exam A

#### **QUESTION 1**

An environment is using Veeam Agent for Microsoft Windows and has Microsoft Exchange 2016 with regular Database Availability Groups (DAGs) configured. What option is required to properly back up the database?

A. Standalone ServerB. Exchange ProcessingC. Advanced Exchange BackupD. Failover Cluster

Correct Answer: D Section: (none) Explanation

## Explanation/Reference:

#### **QUESTION 2**

A physical Linux server protected by a centrally managed Veeam agent is physically damaged. A VMware vSphere infrastructure is available and the physical server is eligible for virtualization. Which discovery step can be used ? -

A. Use Export Disk Content as Virtual Disk to create a new VM

B. Use Bare Metal Restore to VMware vSphere VM

C. Use Instant VM Recovery to VMware vSphere

D. Use Instant Disk Recovery to VMware vSphere

Correct Answer: C Section: (none) Explanation

#### **Explanation/Reference:**

#### **QUESTION 3**

A backup administrator is asked to perform a file -level restore on a Linux VM for the first time since Veeam Backup & Replication has been installed and left unconfigured. Which of the following items must be selected? -

A. A host on which a proxy server will be booted

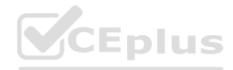

B. A host on which a mount server will be bootedC. A helper host on which the backup image will be bootedD. A helper host on which the restored file system will be mounted

Correct Answer: D Section: (none) Explanation

**Explanation/Reference:** 

**QUESTION 4** Staged Restore is available for which type of restore mode?

A. File-Level RestoreB. Virtual Disk RestoreC. Object-Level RestoreD. Full VM Restore

Correct Answer: D Section: (none) Explanation

**Explanation/Reference:** 

**QUESTION 5** Which storage optimization option uses a block size of 512 KB?

A. LAN targetB. WAN targetC. Local target (large blocks)D. Local target

Correct Answer: A Section: (none) Explanation

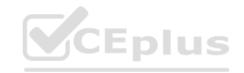

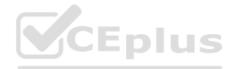

## **QUESTION 6**

Which of the following is an additional database restore option in the Veeam Explorer for Microsoft SQL?

A. RECOVERY B. NORECOVERY C. SIMPLE D. ACTIVE

Correct Answer: A Section: (none) Explanation

# Explanation/Reference:

#### **QUESTION 7**

A backup of a Windows VM running on a Hyper-V Cluster has been created. In which scenario can the Quick Rollback option be used during a Full VM Restore of the VM? -

A. Migration of VM to VMware host in the same data center

B. Migration of VM to Hyper-V host in a different data center

C. Issues caused by storage data corruption

D. Issued caused by a Windows update

Correct Answer: D Section: (none) Explanation

# Explanation/Reference:

## **QUESTION 8**

An administrator has decided to set up a VM backup job covering their Active Directory servers. What feature must be enabled to ensure quiescence of the Active Directory database during ...? +

A. Enable Microsoft Windows OS processing

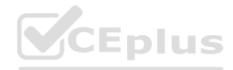

- B. Enable Microsoft Active Directory agent on the VMs
- C. Enable application-aware processing
- D. Enable Microsoft Active Directory plug-in

Correct Answer: C Section: (none) Explanation

**Explanation/Reference:** 

# **QUESTION 9**

For general data protection regulation (GDPR) compliance, Veeam can add a location tag to which component?

- A. Backup repository
- B. Guest interaction proxy
- C. Backup job
- D. Proxy Server

Correct Answer: A Section: (none) Explanation

**Explanation/Reference:** 

### **QUESTION 10**

A company has separate networks for management traffic and data traffic. All Veeam components are communicating over the management network. How would they define the data network for backup data transfers?

- A. Re-add all Veeam components involved in data transfer through the required interfaces
- B. Update routing tables on the components involved in data transfer
- C. Create a global network traffic rule, set appropriate source and target IP range
- D. Use the preferred network settings to switch to data network for the backup traffic

Correct Answer: D Section: (none) Explanation

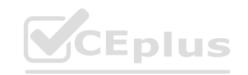

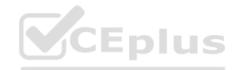

Explanation: https://helpcenter.veeam.com/docs/backup/vsphere/select\_backup\_network.html?ver=100

## **QUESTION 11**

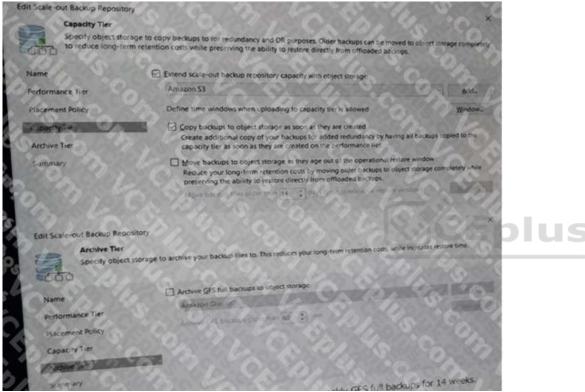

#### A Scale-out

Backup Repository with one local extent has been configured as follows A daily VMware backup job retention is 31 days, keeping weekly GFS full backups for 14 weeks. It is FEB 20. A file from a backup that occurred on JAN 1 must be recovered. Where is the data? +

A. In the performance tier and the capacity tier

- B. In the capacity tier
- C. In the performance tier
- D. In the archive tier

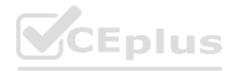

Correct Answer: D Section: (none) Explanation

Explanation/Reference:

#### **QUESTION 12**

A daily backup for job for seven Hyper-V VMs has been configured at the main site, keeping 14 days' worth of backup files. They want to get a copy of the VM backups to a repository at the disaster recovery site. They want to keep six months' worth of backup files at the disaster recovery site. They also need to be able to restore the VMs to any given day within two months and any given week within the six months. How should a backup copy job be configured to meet these requirements? +

A. Use periodic copy (pruning) mode, keeping 62 days of retention and six monthly GFS restore points

- B. Use immediate copy (mirroring) mode, keeping 62 days of retention and 26 weeks GFS restore points
- C. Use immediate copy (mirroring) mode, keeping 180 days of retention
- D. Use periodic copy (pruning) mode keeping 180 days of retention

Correct Answer: B Section: (none) Explanation

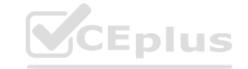

Explanation/Reference:

### **QUESTION 13**

A company has been running off replicated, business-critical VMs at their disaster recovery location since an earthquake near the primary data center occurred. Since the threat has passed, they want to stop the replicas and switch to the VMs at the primary data center without losing data. Which of the following actions is the first step they should take?

- A. Failover
- B. Permanent failover
- C. Commit failback
- D. Failback to production
- E. Planned failover
- F. Undo failover

Correct Answer: D Section: (none)

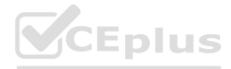

Explanation

**Explanation/Reference:** 

# **QUESTION 14**

A virtual machine in your environment has been hit by a virus. You need to restore the virtual machine as fast as possible. At the same time, you need to make sure that any dormant virus on the backed up virtual machine is detected. What restore method should you use when recovering to a new location?

A. Instant VM Recovery with "staged restore"

B. Instant VM Recovery with "secure restore"

C. SureBackup

D. Virtual disk restore

Correct Answer: B Section: (none) Explanation

**Explanation/Reference:** 

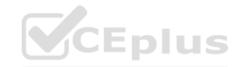

# **QUESTION 15**

All VMs in a data center need to be failed over to a disaster recovery site due to an approaching hurricane. Which failover method would ensure that changes made to the original VMs, after the scheduled replication jobs, are copied to the disaster recovery site?

A. Planned failover

B. Failover

C. Replica failover

D. Failover plan

Correct Answer: A Section: (none) Explanation

**Explanation/Reference:** 

# **QUESTION 16**

An administrator accidentally deleted a database. Veeam Explorer for Oracle will be used to restore it back. What is the fastest option to get the database online

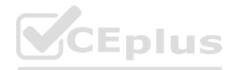

again? -

A. Use the "Quick Rollback" option to perform a restore of the changed blocks of the ORACLE database file

B. Use the "Compare with production" option to restore only the missing objects back to the Oracle database

C. Use the "Point in time" option to specify the point in time you want to restore the Oracle database to

D. Use the "Instant Recovery" option and restore it in the background

Correct Answer: C Section: (none) Explanation

**Explanation/Reference:** 

# **QUESTION 17**

To suppress Veeam ONE alarms under specific conditions or when a specific event occurs, which of these options can be selected? (Choose three.)

- A. High CPU usage
- B. Veeam backup activity

C. Snapshot creation

- D. Storage snapshot deletion
- E. Storage snapshot creation
- F. Snapshot deletion

Correct Answer: BCF Section: (none) Explanation

**Explanation/Reference:** 

# **QUESTION 18**

Which of the following predefined tests can be performed during a SureBackup verification test on a backup file? (Choose three.)

- A. Application test
- B. Heartbeat test
- C. Ping test
- D. SAN check

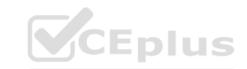

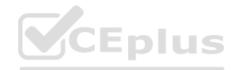

E. Boot time F. OS test

Correct Answer: ABC Section: (none) Explanation

Explanation/Reference:

## **QUESTION 19**

What is the main advantage of using the Backup from Storage Snapshots feature?

A. It does not create VMware snapshot(s).

B. It saves space in the repository.

C. It speeds up the backup process.

D. It decreases the amount of time the VM is running on a VMware snapshot.

Correct Answer: D Section: (none) Explanation

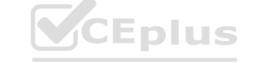

### Explanation/Reference:

Explanation:

The backup process is going to take the same amount of time, but the commit operation of the vmware snapshot has shorter duration when working with storage snapshots

# **QUESTION 20**

Which Vepdm Backup & Replication feature component is able to utilize Microsoft SQL Server transaction log backups for point-in-time restore?

A. U-AIR Microsoft SQL Recovery wizard

**B.** Instant Recovery

C. Full VM Restore

D. Veeam Explorer for Microsoft SQL

Correct Answer: D Section: (none) Explanation

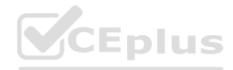

## **QUESTION 21**

What does Veeam's Secure Restore functionality ensure during restores?

A. Anti-virus scanningB. Custom ports for in-flight dataC. 256-bit AES encryption of in-flight dataD. Proper rights/permissions on files and folders

Correct Answer: A Section: (none) Explanation

## **Explanation/Reference:**

#### **QUESTION 22**

Which of the following need to be performed in order to switch from the original VM to a VM Replica and then to use this replica as the original VM?

Jius

A. Change the replication Job to reverse the replication

- B. Failback + commit failback
- C. Undo failover
- D. Permanent failover

Correct Answer: D Section: (none) Explanation

**Explanation/Reference:** 

#### **QUESTION 23**

A Veeam administrator needs to backup all servers for the accounting department using Veeam Agent for Linux and Veeam Agent for Microsoft Windows. How is this accomplished? +

A. Create two protection groups and set it to automatically scan every three hours for new servers. Then create a backup job for each protection group

B. Install a custom shell script on each of the accounting servers that adds it to the protection group

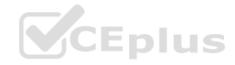

- C. Create two protection groups, one for Windows and one for Linux agents. Add in all the servers in the accounting department to a corresponding group. Then crate a backup job for each protection group.
- D. Create two Active Directory based protection groups. One for Windows and one for Linux servers, using Active Directory security groups. Then create a backup job for each protection group

Correct Answer: C Section: (none) Explanation

# Explanation/Reference:

## **QUESTION 24**

An administrator has decided to set up a VM backup job covering their Active Directory servers. What feature must be enabled to ensure quiescence of the Active Directory database during the backup?

- A. Enable Microsoft Active Directory plug-in.
- B. Enable Microsoft Windows OS processing.
- C. Enable application-aware processing.
- D. Enable Microsoft Active Directory agent on the VMs.

Correct Answer: C Section: (none) Explanation

**Explanation/Reference:** 

# **QUESTION 25**

Veeam Agent for Microsoft Windows has been installed in standalone mode on Windows physical server. The backup job configured to write to a Veeam repository. Which of the following media types is available for recovery media creation?

- A. ISO image
- B. Object storage
- C. Veeam Backup & Replication repository
- D. Tape

Correct Answer: A Section: (none)

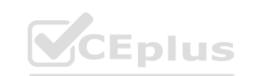

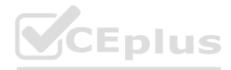

## Explanation

# **Explanation/Reference:**

# **QUESTION 26**

A file on a Linux VM Hosted on Hyper-V corrupted and must be restored. Which of the following restore methods provides the best possible RTO? -

A. File-level restore for Linux is not supported on Hyper-V

- B. Run Veeam Extract Utility and use "Copy to" to download the file locally in a shared folder
- C. Start a virtual lab and boot the Linux VM image in an application group, then copy the file directly from the image to the Linux VM
- D. Run Veeam file restore wizard and let it restore through the network

Correct Answer: D Section: (none) Explanation

**Explanation/Reference:** 

### **QUESTION 27**

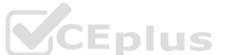

A physical Linux server has a crashed volume. IT looks like volume/dev/sdc contains no more data. The server has several volumes: /dev/sda (60GB), /dev/sdb (2TB) and /dev/sdc (600gb). Next to the physical Linux servers, you also run ... data center. While you restore the entire volume, how can you make your data temporarily accessible as fast as possible to provide business continuity? -

- A. Perform Instant Disk recovery of the /dev/sdc drive
- B. Use Restore Guest OS Files to copy all files to a temporary location
- C. Insert the Veeam Recovery Media and restore only volume /dev/sdc.
- D. Perform Instant Recovey to create a Vmware VM.

Correct Answer: D Section: (none) Explanation

**Explanation/Reference:** 

# **QUESTION 28**

Which of the following statements regarding the Backup from Storage Snapshots feature when backing up virtual machines from a VMware vSphere environment

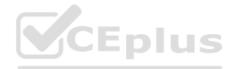

are true? (Choose two.)

- A. Lower impact on WAN link during off-site backups
- B. Higher transfer speed from production NFS datastores
- C. A virtual machine with one virtual drive on shared storage and another drive on local storage will be processes with Backup from Storage Snapshots transport mode
- D. A virtual machine with one virtual drive on shared storage and another drive on local storage will failover to a different transport mode
- E. Reduce the impact of consolidating VM snapshots

Correct Answer: BE Section: (none) Explanation

**Explanation/Reference:** 

#### **QUESTION 29**

The administrator of a VMware environment backed up by Veeam Backup & Replication has a critical server with corruption on one of its three data drives. What is the fastest way to bring this drive back online with the least disruption to business?

A. Instant VM Recovery

B. Instant Disk Recovery

C. Staged restore

D. Entire VM restore

Correct Answer: B Section: (none) Explanation

Explanation/Reference:

### **QUESTION 30**

Which of the following statements are true when deploying VMware backup proxy server? Choose three options.

- A. A managed Microsoft Windows server can be used as a backup proxy.
- B. The maximum number of concurrent tasks can be configured.
- C. The vPower NFS root folder location can be configured.

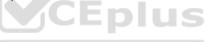

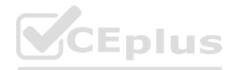

D. A managed Linux server can be used as a backup proxy.

E. Connected datastores can be configured.

Correct Answer: ABC Section: (none) Explanation

**Explanation/Reference:** 

## **QUESTION 31**

The director of a business needs a folder of MS Office files restored from the corporate shared drive. This drive sits on a Windows VM backed up by Veeam Backup & Replication. The director does not want the folder restored to its original location. Where can this folder be restored to using the Veeam Guest OS restoration wizard?

A. An AWS S3 bucketB. An Azure blobC. An e-mail as an attachmentD. A valid UNC path

Correct Answer: D Section: (none) Explanation

Explanation/Reference:

### **QUESTION 32**

A backup administrator needs to restore two data drives to a VM where the operating system remains intact. The target machine must remain powered on. What recovery option is most appropriate to perform this operation?

A. Instant VM Recovery

B. Instant disk recovery

C. Restore entire VM

D. Restore VM files

Correct Answer: B Section: (none) Explanation

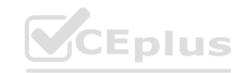

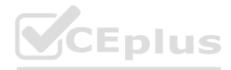

Explanation: https://helpcenter.veeam.com/docs/backup/vsphere/instant\_disk\_recovery.html?ver=100

# **QUESTION 33**

A Backup Administrator needs to create a fully functional VM at a secondary location in an isolated network. The VM should not require manual editing or modifications to the configuration. Which of the following jobs could the Backup Administrator use? Choose two options.

- A. SureBackup
- B. VeeamZip
- C. VM Copy
- D. Replication
- E. Backup
- F. Configuration Backup

### Correct Answer: CD Section: (none) Explanation

## Explanation/Reference:

Explanation:

https://helpcenter.veeam.com/docs/backup/vsphere/about\_replication.html?ver=100 https://helpcenter.veeam.com/docs/backup/vsphere/vm\_copy.html?ver=100

# **QUESTION 34**

What is the main purpose of the planned failover feature?

A. Test the VM in a sandbox without impacting the production environment

- B. Proactively switch from running the regular VM to the replica VM
- C. Initiate a disaster recovery procedure when the main site is down
- D. Test a disaster recovery scenario without any downtime on the VM

Correct Answer: B Section: (none) Explanation

**Explanation/Reference:** 

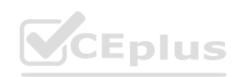

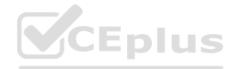

## **QUESTION 35**

A customer has a physical proxy configured for Direct Storage Access without failover to network mode. The backup fails. What could be the issue?

- A. The disks being processed are IDE and/or SATA
- B. The datastores are properly zoned and exposed to the proxy server but in read-only mode
- C. The storage is not added into the storage infrastructure, inside the backup and replication console
- D. Write access has not been enabled on the SAN
- E. One or more of the VM disk(s) are on Wols

Correct Answer: E Section: (none) Explanation

### **Explanation/Reference:**

#### **QUESTION 36**

An administrator made a mistake editing the VMX file for two VMs, removing them from the VMware vCenter Inventory. What is the quickest way to put those VMs back into the inventory with the least possible data? -

- A. Remove the existing VM disk files from the datastore and perform Instant VM recovery
- B. Perform an Instant Disk Recovery to restore the VM configuration files
- C. Perform Restore VM Files and restore all VM files
- D. Perform Restore VM files and only restore the VM configuration files

Correct Answer: D Section: (none) Explanation

### **Explanation/Reference:**

**QUESTION 37** Veeam Explorer for Microsoft SQL Server offers which of the following capabilities? Choose Three options.

A. Restore SQL user accounts

B. Export an SQL database to an .sql file

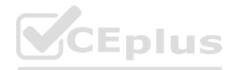

- C. Send SQL tables as attachments via email
- D. Publish an SQL database without having to restore them
- E. Restore an SQL table to the original server or different server
- F. Export an SQL database to a local folder or network drive

Correct Answer: DEF Section: (none) Explanation

**Explanation/Reference:** 

## **QUESTION 38**

Which of the following statements are true when comparing a synthetic full backup to an active full backup on an NTFSbased backup repository? Choose two options.

- A. If the backup repository performance is weak, creating synthetic full backups is the best choice.
- B. Synthetic full backups consume more network bandwidth.
- C. Synthetic full backups impose less load on the production environment.
- D. In terms of content and retention, the synthetic full backup file is identical to an active full backup file.
- E. Synthetic full backups are always best when launched on a dedupe appliance.
- F. The synthetic full backup file has a .vsb extension, whereas the active full backup has a .vbk extension.

Correct Answer: CD Section: (none) Explanation

**Explanation/Reference:** 

# **QUESTION 39**

Veeam One has been installed and configured. The administrator needs to monitor the Vmware datastore capacity. Where can this information be found ? -

- A. Under business View, select Hosts to see each datastore and its disk space
- B. Under Infrastructure View, select all VMs to calculate the remaining datastore disk space
- C. Under Business View, select VMs to see the total amount of used disk space
- D. Under infrastructure View, select Datastores group and view the disk space

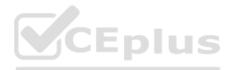

Correct Answer: D Section: (none) Explanation

Explanation/Reference:

#### **QUESTION 40**

Which of the following are valid restore locations for Active Directory objects using the Veeam Explorer for Microsoft Active Directory? (Choose2)

- A. A different domain in a different forest
- B. A different container in the original domain
- C. A domain with the same name as the original domain
- D. A different domain in the same forest
- E. The original container

Correct Answer: BD Section: (none) Explanation

Explanation/Reference:

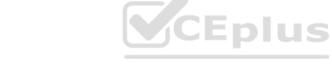

#### **QUESTION 41**

Veeam Backup & Replication supports which of the following NetApp Data ONTAP modes?

A. Only NatApp EDGE in 7-ModeB. Clustered Data ONTAP onlyC. Both 7-mode and Clustered Data ONTAPD. 7-mode only

Correct Answer: C Section: (none) Explanation

Explanation/Reference:

**QUESTION 42** 

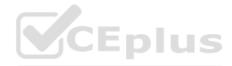

A Windows VM running on Microsoft Hyper-V is protected using file indexing option. Which of the following Veeam components can be used to deploy the runtime during the backup process?

A. Indexing database server

- B. Guest interaction proxy
- C. Virtual lab

D. File proxy

Correct Answer: B Section: (none) Explanation

Explanation/Reference:

# **QUESTION 43**

If your mount server is running Windows Server 2019 and you are performing a sacure restore, which statement below is true?

A. NTFS is the only format supported.

B. RefS will be skipped.

C. RefS will be processed and scanned.

D. Storage Spaces disks will be processed and scanned.

Correct Answer: A Section: (none) Explanation

Explanation/Reference:

# **QUESTION 44**

At 18.00, after a power outage, a VM is stuck in an infinite boot loop. The VM is configured as follows: -

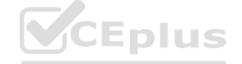

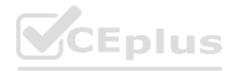

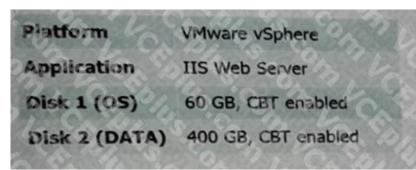

The last backup was created at 01:00. Choose the recovery approach that results in the least amount of data loss and lowest chance of data corruption.

A. Instant VM recovery with quick rollbackB. Instant VM RecoveryC. VM disk recovery with quick rollbackD. VM disk recovery

Correct Answer: B Section: (none) Explanation

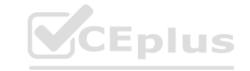

Explanation/Reference:

## **QUESTION 45**

A company has an application on a VMware VM that stores customer. Customers may request their photos be removed at any time. The server needs to be restored from last week's backup. What Veeam restore process allows for custom scripting to be run to automatically remove any required photos before the server is returned to production? -

- A. Instant VM Recovery
- **B. Staged Restore**
- C. Secure Restore
- D. Instant Disk Recovery

Correct Answer: B Section: (none) Explanation

**Explanation/Reference:** 

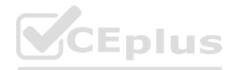

# **QUESTION 46**

Select the correct description of a synthetic full backup.

A. A synthetic full backup will generate a new VBK file by getting data from the hypervisor

B. A synthetic full backup combines a VIB file with one or more VBK files from a repository to generate a new VBK file

C. A synthetic full backup combines a VBK file with one or more VIB files from a repository to generate a new VBK file

D. A synthetic full backup will update the existing VBK with data from the hypervisor and generate a new VRB file

Correct Answer: A Section: (none) Explanation

# **Explanation/Reference:**

## **QUESTION 47**

A Veeam administrator has been tasked to create a backup that will automatically make a copy of data on a different media type, while also being oh site, without creating additional backup or backup copy jobs. The administrator has determined that Scale-out Backup Repository can be used as part of the solution. How can this be accomplished?

A. Add a capacity tier to the Scale-out Backup Repository and enable the "Copy" option.

B. Add a capacity tier to the Scale-out Backup Repository and enable the "Move" option.

C. Add an archive tier to the Scale-out Backup Repository and enable "GFS Tiering".

D. Add an archive tier to the Scale-out Backup Repository and enable the "Copy" option.

Correct Answer: D Section: (none) Explanation

**Explanation/Reference:** 

# **QUESTION 48**

Veeam ONE has been installed and configured. The administrator needs to monitor the VMware datastore capacity. Where can this information be found?

A. Under Infrastructure View, select all VMs to calculate the remaining datastore disk space.

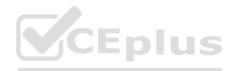

B. Under Business View, select VMs to see the total amount of used disk space.C. Under Business View, select Hosts to see each datastore and its disk space.D. Under Infrastructure View, select the Datastores group and view the disk space.

Correct Answer: D Section: (none) Explanation

**Explanation/Reference:** 

## **QUESTION 49**

Veeam Backup & Replication is currently configured to back up different workloads: Linux physical computers and Windows physical computers. A second copy of all the backups including transaction logs must be created. Which job configuration is correct? +

A. Two "periodic copy" backup copy jobsB. A single "immediate copy" backup copy jobC. Two "immediate copy" backup copy jobsD. A single "Periodic copy" backup copy job

Correct Answer: C Section: (none) Explanation

Explanation/Reference:

### **QUESTION 50**

A company needs several VMware VMs restored. The Veeam proxies used for restoration have access to the iSCSI datastores used by Wware. Which transport mode will be used by default to restore these VMs?

A. Virtual appliance

B. Network mode

C. Direct Storage Access

**D.** Quick Migration

Correct Answer: C Section: (none) Explanation

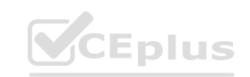

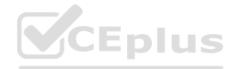

# **QUESTION 51**

Why is it recommended to have at least one backup proxy server in each site when defining a replica job?

- A. The proxies allow for no VM snapshots during transit.
- B. The proxies allow replication automatic restart after failure.
- C. The proxies allow data compression during data transit across the WAN.
- D. The proxies allow automatic WAN acceleration.

Correct Answer: C Section: (none) Explanation

### **Explanation/Reference:**

#### **QUESTION 52**

Which of the following backup types are valid for both Veeam Agent for Microsoft Windows and Veeam Agent for Linux? (Choose 2)

- A. OS-level backup
- B. Volume-level backup
- C. Snapshot-level backup
- D. Personal files backup
- E. File-level backup

Correct Answer: BD Section: (none) Explanation

**Explanation/Reference:** 

#### **QUESTION 53**

Your company is using Veeam ONE to monitor VM performance in real time. An end user has called to complain about the performance of a VM and has asked you to investigate the cause of the issue. Where in Veeam ONE do you go to view real time VM metrics?

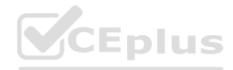

A. In the monitor client under the infrastructure viewB. In the reporter portal in the workspace tab, VM performanceC. In the monitor client under the data protection viewD. In the reporter portal in the dashboards tab, VM performance dashboard

Correct Answer: A Section: (none) Explanation

**Explanation/Reference:** 

### **QUESTION 54**

Which Veeam Backup & Replication job type offers the shortest recovery time objective (RTO)?

A. Backup copy

B. Backup to tape

C. Replication

D. File to tape

Correct Answer: C Section: (none) Explanation

**Explanation/Reference:** 

#### **QUESTION 55**

You fail back a VM replica to the original location. Which of the following requirements needs to be met to be able perform quick rollback during a failback of a replica?

- A. Perform failback to VM within the same subnet
- B. The VM replica must be created with the "Use Changed Block Tracking data" option enabled
- C. Indexing must be enabled for the original VM
- D. The VM replica must have access to the repository where the full backup of the VM resides

#### Correct Answer: B

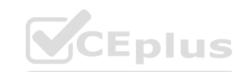

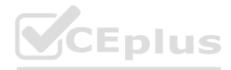

Section: (none) Explanation

### Explanation/Reference:

# **QUESTION 56**

Which of the following are valid restore locations for Active Directory objects using the Veeam Explorer for the Microsoft Active Directory ? (Choose 2) +

A. A Different domain in the same forest

- B. A different container in the original domain
- C. A different domain in a different forest
- D. The original container
- E. A Domain with the same name as the original domain

Correct Answer: BD Section: (none) Explanation

**Explanation/Reference:** 

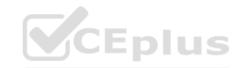

# **QUESTION 57**

What is the purpose of scheduling a virtual Synthesized full backup for tape jobs?

- A. To be able to restore files and folders from tape
- B. To be able to create the synthetic full .vbk backup directly on tape
- C. To help save additional disk spate on tape
- D. To avoid copying a full .vbk file to tape from the source reverse incremental backup Job

Correct Answer: D Section: (none) Explanation

**Explanation/Reference:** 

# **QUESTION 58**

What is the advantage to using the Veeam Advanced Data Fetcher during a backup job?

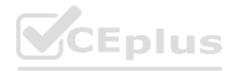

A. Double I/O performance compared to the VMware VDDKB. Double deduplication performance compared to the VMware VDDKC. Fewer blocks of data have to be read during the backup jobD. Less impact on the VM during the snapshot consolidation

Correct Answer: A Section: (none) Explanation

**Explanation/Reference:** 

### **QUESTION 59**

To view current information about the entire Veeam backup infrastructure, including alarms and the status of jobs, use Veeam ONE's \_\_\_\_\_

A. Report View

B. Enterprise View

C. Data Protection View

D. Business View

Correct Answer: C Section: (none) Explanation

**Explanation/Reference:** 

### **QUESTION 60**

A backup administrator must enable guest file system indexing for a backup job of a Microsoft Windows file server VM. All required credentials are added to the Veeam Backup&Replication server. Vmware tools(VIX) cannot be used due to security regulations. What should be done to make it possible in the following environment? –

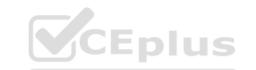

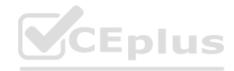

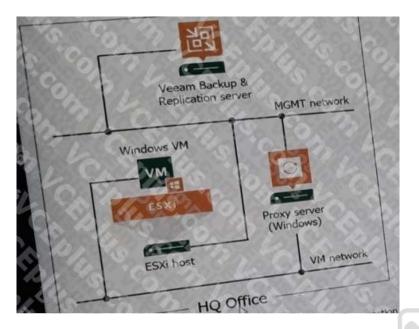

A. Use the Veeam Backup & Replication server as a guest interaction proxy

- B. Connect the ESXi host to the VM network
- C. Use the proxy server as a guest interaction proxy

D. Install a file system indexing plugin on the Microsoft Windows file server

Correct Answer: C Section: (none) Explanation

**Explanation/Reference:** 

# **QUESTION 61**

What data sources can be connected to Veeam ONE? (Choose 2)

- A. VMware vCenter server
- B. Veeam Backup & Replication agents
- C. Veeam Backup & Replication server
- D. Microsoft Azure VMs

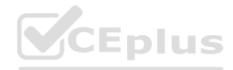

E. Nutanix Acropolis server

Correct Answer: AC Section: (none) Explanation

**Explanation/Reference:** 

## **QUESTION 62**

Due to an unexpected power outage, Site A is completely down. The disaster recovery strategy was implemented (see diagram) What is the correct way to start replicated VMs on Site B, while ensuring you can failback after Site A comes back online? +

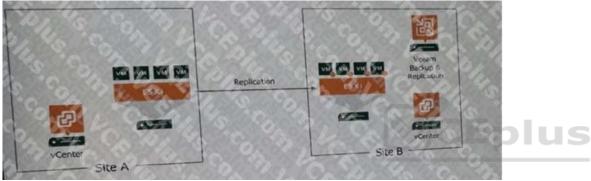

A. Perform "Failover"

- B. Perform Instant VM recovery of affected VMs
- C. Power on VMs manually on vCenter B.
- D. Execute "Planned failover"

Correct Answer: A Section: (none) Explanation

Explanation/Reference:

# **QUESTION 63**

Which of the following components is required when backing up a NAS? -

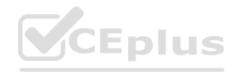

A. Mount proxyB. Offline proxyC. Guest interaction proxyD. Backup proxy

Correct Answer: D Section: (none) Explanation

**Explanation/Reference:** 

## **QUESTION 64**

What is Veeam vPower NFS Service used for?

A. It is used to send data to the original location or to a new location specified by the user when restoring It.

B. It allows Veeam Backup & Replication to present VM files in a native format to an ESXi host, from a compressed and deduplicated backup file.

C. It is used to mount a compressed and deduplicated backup file directly to the backup server and perform file and item level restore.

D. It continuously checks the configuration settings of jobs and starts them in accordance with their schedules.

Correct Answer: C Section: (none) Explanation

**Explanation/Reference:** 

# **QUESTION 65**

A physical Windows server protected by a centrally managed Veeam agent is physically damaged. A Hyper-V infrastructure is available, and the physical server is eligible for virtualization. Which recovery step provides the lowest possible RTO?

- A. Use Export Disk Content as Virtual Disk to create a new VM.
- B. Use Instant VM Recovery to Hyper-V.
- C. Use Instant Disk Recovery to Hyper-V.
- D. Use Bare Metal Restore to Hyper-V VMs.

Correct Answer: B Section: (none)

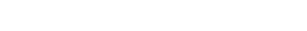

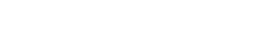

] ] ]

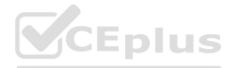

Explanation

Explanation/Reference:

# **QUESTION 66**

Figure A shows the backup files on a Scale-out Backup Repository (SOBR) created by a single Veeam backup job. The SOBR is configured to offload to capacity tier in move mode. If the offload was completed successfully, what will remain on the performance extents for the files uploaded to the capacity tier?

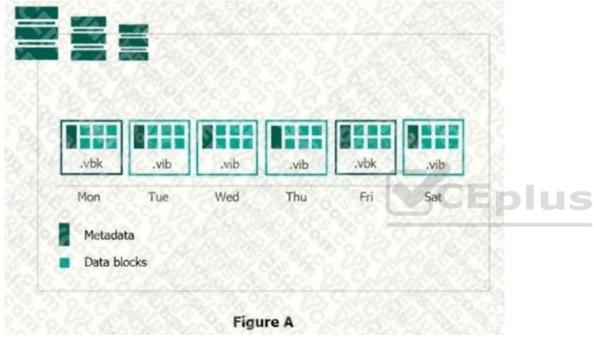

A. VIB files (metadata and data)

- B. VBM files (metadata only)
- C. VIB and VBK files (metadata only)
- D. VBK files (metadata and data)
- E. VIB and VBK files (data blocks only)

Correct Answer: C Section: (none) Explanation

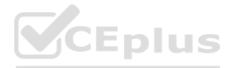

# **QUESTION 67**

A backup administrator needs to move the backup server and configuration database to another location. He has configured a backup server and deployed a Microsoft SQL Server in the target location. +

A. Failover plan

- B. Restore
- C. Planned failover.

D. Migrate

Correct Answer: D Section: (none) Explanation

Explanation/Reference:

# **QUESTION 68**

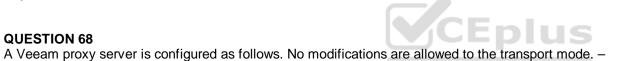

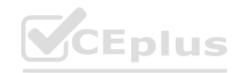

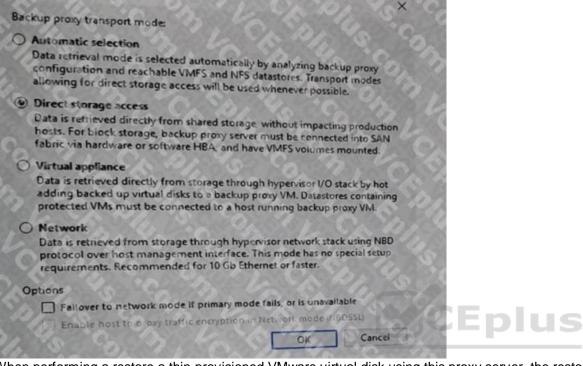

When performing a restore a thin-provisioned VMware virtual disk using this proxy server, the restore fails. What is a possible cause?

- A. CBT is disabled on the virtual disk
- B. Thick-provisioned virtual disks cannot be restored as thin-provisioned.
- C. CBT is enabled on the virtual disk
- D. Failover to network mode should be enabled.

Correct Answer: D Section: (none) Explanation

**Explanation/Reference:** 

#### **QUESTION 69**

In the event a VMware VM configuration file (VMX) is missing and a restore is needed, what Veeam restore process is the best choice for this situation?

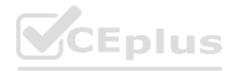

A. VM file restoreB. Instant disk recoveryC. Instant VM recoveryD. Virtual disk restore

Correct Answer: A Section: (none) Explanation

**Explanation/Reference:** 

#### **QUESTION 70**

A backup administrator must enable guest file system indexing for a backup job of a Microsoft Windows file server VM. All required credential are added to Veeam Backup & Replication server. VMware tools (VIX) cannot be used due to security regulations. What should be done to make it possible in the following environment?

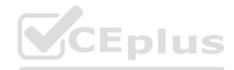

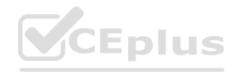

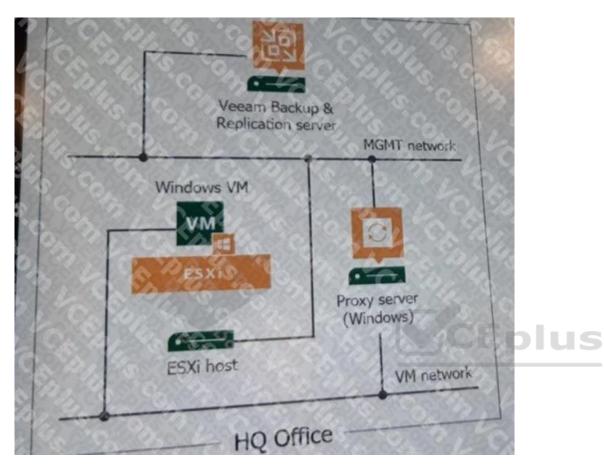

A. Install a file system indexing plugin on the Microsoft Windows file server.

- B. Use the proxy server as a guest interaction proxy.
- C. Use the Veeam Backup & Replication server as a guest interaction proxy.

D. Connect the ESXi host to the VM network.

Correct Answer: B Section: (none) Explanation

Explanation/Reference:

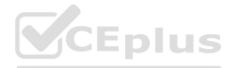

## **QUESTION 71**

A financial company is looking for a new backup application. One of their main requirements is the ability to have quick access to their backup data. What features in Veeam Backup & Replication support the rapid availability of data, applications and VMs? (Choose three.)

A. Full VM recovery without quick rollback

B. Microsoft SQL database, and Oracle database publishing

C. Instant VM Recovery

D. Instant VM disk recovery

E. Bare metal recovery

F. Restore to Amazon EC2

Correct Answer: BCD Section: (none) Explanation

**Explanation/Reference:** 

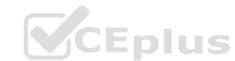

# **QUESTION 72**

A company needs to maintain and verify backups at a secondary site to meet the following requirements: RTO of two hours, RPO of 12 hours, four weeks retention. Which of the following backup copy job configurations meets these requirements?

A. Periodic backup copy job, scheduled for a two-hour interval, with 56 restore points to retain

B. Periodic backup copy job, scheduled for a 12-hour interval, with 56 restore points to retain

C. Periodic backup copy job, scheduled for a two-hour interval, with 112 restore points to retain

D. Periodic backup copy job, scheduled for a 12-hour interval, with 112 restore points to retain

Correct Answer: B Section: (none) Explanation

**Explanation/Reference:** 

## **QUESTION 73**

Sometimes snapshots are "lost" by vCenter. What tool finds and removes those lost snapshots?

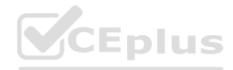

A. CLI Snapshot Removal Tool

- B. Snapshot Hunter
- C. Snapshot Extractor
- D. Veeam ONE Orphaned VM Reporter

Correct Answer: B Section: (none) Explanation

**Explanation/Reference:** 

#### **QUESTION 74**

A backup job has been configured to keep three incremental restore points and a synthetic full backup each Sunday. More restore points are present on disk than what was configured in the job. Why?

A. The old restore points will be deleted after the new restore chain meets the retention policy

- B. Per VM backup files are enabled in the repository
- C. The other restore points are weekly full backups, this is expected

D. You should configure the synthetic full backup to be performed on Mondays instead

Correct Answer: A Section: (none) Explanation

### Explanation/Reference:

Explanation: https://helpcenter.veeam.com/docs/backup/vsphere/synthetic\_full\_hiw.html?ver=100

# **QUESTION 75**

Which of the following statements regarding bottleneck statistics is true?

A. The percentages displayed will always add up to 100% in total.

- B. The bottleneck statistics are only displayed when you have a problem in your backup infrastructure.
- C. Bottleneck statistics can show the following states: Source/Proxy/Network/Source WAN Accelerator/Target WAN Accelerator/Target/None
- D. Bottleneck statistics can show the following states: Source/Ptoxy/Network/Source WAN Accelerator/Target WAN Accelerator/Target

Correct Answer: A

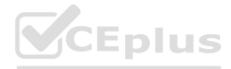

Section: (none) Explanation

### Explanation/Reference:

## **QUESTION 76**

which actions can be used to locate the exact extent of a scale-out backup repository containing a particular VM's backup data? Choose two options.

- A. Check scale out backup repository settings
- B. Check the specific VM in the job statistics
- C. Check the inventory view for the specific VM
- D. Open the extent repositories manually
- E. Check backup proxy settings

Correct Answer: AB Section: (none) Explanation

**Explanation/Reference:** 

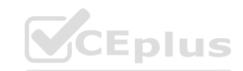

### **QUESTION 77**

A Veeam administrator is creating a protection group that needs to back up all servers for the accounting department using Veeam Agent for Microsoft Windows New accounting servers must be automatically added to the protection group. How is this accomplished?

A. Create a protection group that reads a .csv file listing the accounting servers.

B. Install a configuration file on each of the accounting servers that adds it to the protection group.

C. Create an Active Directory based protection group targeted at an Active Directory security group.

D. Create a protection group and set it to automatically scan every three hours for new servers.

Correct Answer: C Section: (none) Explanation

**Explanation/Reference:** 

# **QUESTION 78**

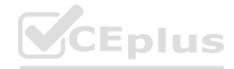

Which recovery verification tests can be executed when verifying both backups and replicas? Choose three options.

- A. Heartbeat test
- B. Ping test
- C. Application test
- D. Memory test
- E. Operating System test
- F. CRC check

Correct Answer: ABC Section: (none) Explanation

Explanation/Reference:

# **QUESTION 79**

Which of the following is the extension of a Veeam Backup & Repletion configuration backup file?

A. The file extension is specified in the configuration backup sellings.

B. .bco

C. .vbm

D. .cbo

E. .vbk

Correct Answer: B Section: (none) Explanation

Explanation/Reference:

# **QUESTION 80**

The administrator of a VMware environment backed up by Veeam Backup & Replication has a critical server that has crashed and will not reboot. They were able to bring it back online quickly using Instant VM recovery so people continue to work. What else is required to complete the recovery?

A. Commit failback

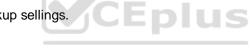

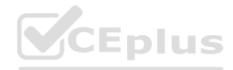

B. Migrate to productionC. Merge delta fileD. Commit failover

Correct Answer: B Section: (none) Explanation

Explanation/Reference:

## **QUESTION 81**

If the selected proxy transport mode does not work or is not available, which mode can a backup job default to? +

A. Direct Storage Access

- **B.** Virtual Appliance
- C. Guest Interaction
- D. Network

Correct Answer: D Section: (none) Explanation

Explanation/Reference:

#### **QUESTION 82**

A customer currently has one backup job that runs every four hours to backup their VMs in a transaction consistent state. Which job configuration will keep all restore points safe in case the primary site and backups go down while still being able to do a point-in-time recovery of a SQL database from the backups on the second site?

A. Configure a second VM backup job and schedule it to copy every four hours, starting at midnight, to a repository on the second site

B. Configure a backup copy job in mirror mode, to a repository on the second site

C. Configure a backup copy job in pruning mode and schedule it to copy every four hours, starting at midnight, to a repository on the second site

D. Configure a backup copy job in pruning mode and have it copy data every day, starting at midnight, to a repository on the second site

Correct Answer: B Section: (none) Explanation

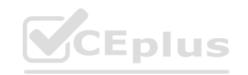

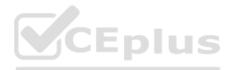

Explanation: https://www.running-system.com/veeam-version-10-favorite-features-immediate-copy-mirroring/

# **QUESTION 83**

A NAS backup job has been configured within Veeam Backup & Replication, and is completing successfully, but restore operations have been failing for the last few days. What is causing the failure?

- A. The backup repository is sealed
- B. The server was added by using an IQN alias which is unable to be resolved
- C. The credentials added to the share are not allowed read-write access to the share, directories or files

D. The cache repository assigned for this file share is unavailable for restore operations

Correct Answer: C Section: (none) Explanation

#### Explanation/Reference:

Explanation: If you must specify user credentials to access the shared folder, select the This share requires access credentials check box.

From the Credentials drop-down list, select a credentials record for a user account that has Full Control permissions on the shared folder. To access the SMB share, you must use an account that meets either of the following requirements: If you only plan to back up the share, you can use an account with read-only permissions. If you plan not only to back up the share, but also to restore files to it, use an account with read/write permissions. https://helpcenter.veeam.com/docs/backup/vsphere/file share backup smb share path credentials.html?ver=11

### **QUESTION 84**

A planned failover of three VMs has just completed successfully, starting the VMs at the disaster recovery location. What next actions are available for the failover plan?

A. Undo, Start, Copy, Delete B. Cancel, Start, Edit, Delete C. Cancel, Start, Copy, Delete D. Undo, Start, Edit, Delete

Correct Answer: A Section: (none) Explanation

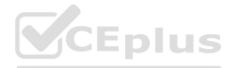

## **QUESTION 85**

Which HPE SAN storage systems are supported by the Backup from Storage Snapshots feature in Veeam Backup & Replication? Choose three options.

A. HPE StoreVirtual and StoreVirtual VSAB. HPE Nimble Storage AF-series and CS-seriesC. HPE StoreEasy StorageD. HPE 3PAR StoreServE. HPE StoreOnce

Correct Answer: ABD Section: (none) Explanation

**Explanation/Reference:** 

#### **QUESTION 86**

Which of the following is a backup mode that can be configured within a Veeam Agent for Windows backup job?

A. Reverse incremental with periodic active full backups

B. Forward incremental and reverse incremental, both with optional periodic synthetic and/or active full backups

C. Forward incremental with optional periodic synthetic and/or active full backups

D. Reverse incremental with optional periodic synthetic full backups

Correct Answer: C Section: (none) Explanation

**Explanation/Reference:** Explanation: https://helpcenter.veeam.com/docs/agentforwindows/userguide/backup\_chain.html?ver=40

### **QUESTION 87**

day retention, creating synthetic fulls on Saturdays. After running for more than 31 days, which of the following would be accurate?

A. The performance tier will contain the most recent 14 to 20 days of restore points. The capacity tier will contain the older 17 to 23 days of restore points

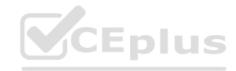

B. The performance tier will contain all restore points. The capacity tier will contain zero restore points

C. The performance tier will contain the most recent 14 to 20 days of restore points. The capacity tier will contain 31 to 37 days of restore points

D. Both the performance tier and capacity tier will contain 14 to 20 days of restore points

Correct Answer: B Section: (none) Explanation

**Explanation/Reference:** 

# **QUESTION 88**

A backup of a Linux VM running on a VMware cluster has been created. In which scenario can the Quick Rollback option be used during a Full VM Restore of the VM?

- A. Migration of VM to Hyper-V host in same data center
- B. Issues caused by VM software update
- C. Migration of VM to VMware host in a different data center
- D. Issues caused by host power outage

Correct Answer: B Section: (none) Explanation

Explanation/Reference:

### **QUESTION 89**

A number of VMs are running as independent applications. They need to failover, one by one, as a group. What method should be used to do this? +

A. Failover plan

- B. Replication plan
- C. Planned failover
- D. Replica failover

Correct Answer: A Section: (none) Explanation

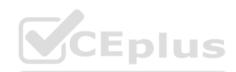

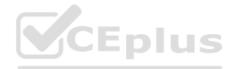

# **QUESTION 90**

If the deduplication setting are changed for an existing job, when will the new setting be applied?

A. At the next run of the jobB. If any kind of full backup is createdC. If a new active full backup Is createdD. Only when you rescan the repository that stores the backup files

Correct Answer: C Section: (none) Explanation

# Explanation/Reference:

Explanation:

https://helpcenter.veeam.com/archive/backup/95/vsphere/compression\_deduplication.htmlTo apply new deduplication settings in backup jobs, you must create an active full backup after you change deduplicationsettings. Veeam Backup & Replication will use the new block size for the active full backup and subsequent backup files in backup chain.